How To Uninstall Internet Explorer 9 [Command](http://docs.manual2015.com/get.php?q=How To Uninstall Internet Explorer 9 Command Line) Line [>>>CLICK](http://docs.manual2015.com/get.php?q=How To Uninstall Internet Explorer 9 Command Line) HERE<<<

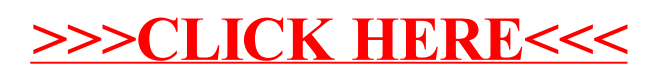